## **Notes for laboratory session 3**

## **1.Single-factor analysis of variance**

Consider the effect of gender on levels of retinol in plasma. The one-way ANOVA is given by the following output:

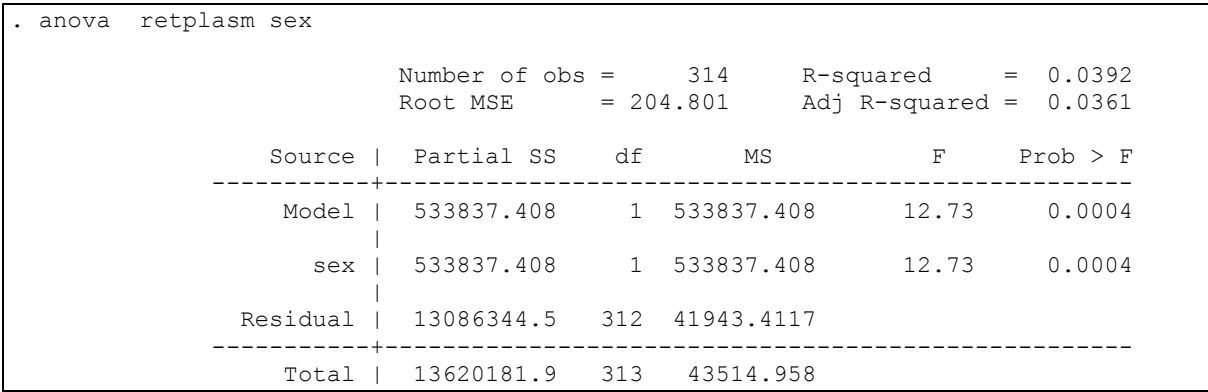

a) How can we test if gender has a statistically significant impact on plasma retinol levels? How is the appropriate statistic calculated?

Now do the same using the regress command of STATA

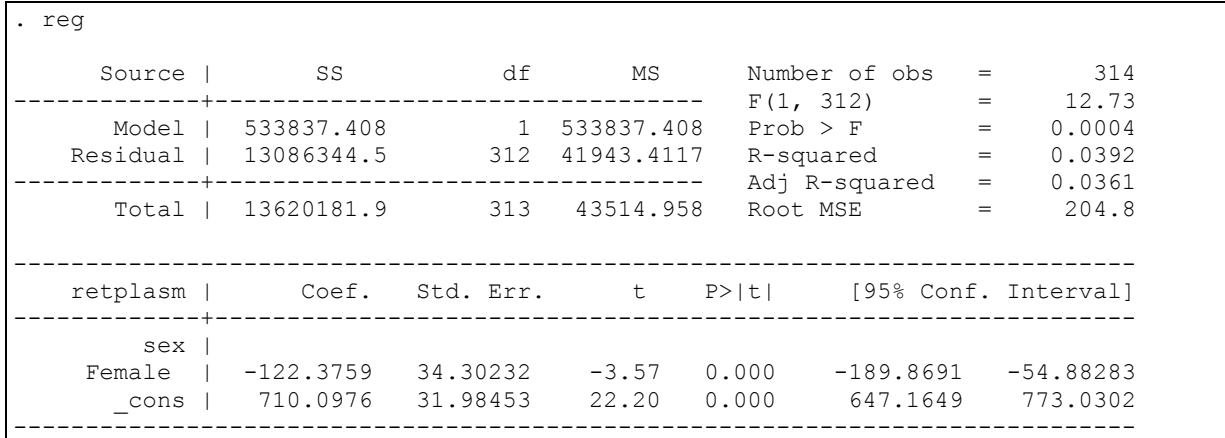

- b) How can we check now if there is a statistical significant gender effect on plasma retinol levels? What is the relation between the statistics used in the anova and regress commands?
- c) How can we calculate the best estimates for mean retinol level for women and men?

Another way of doing this is by using the xi STATA command as follows:

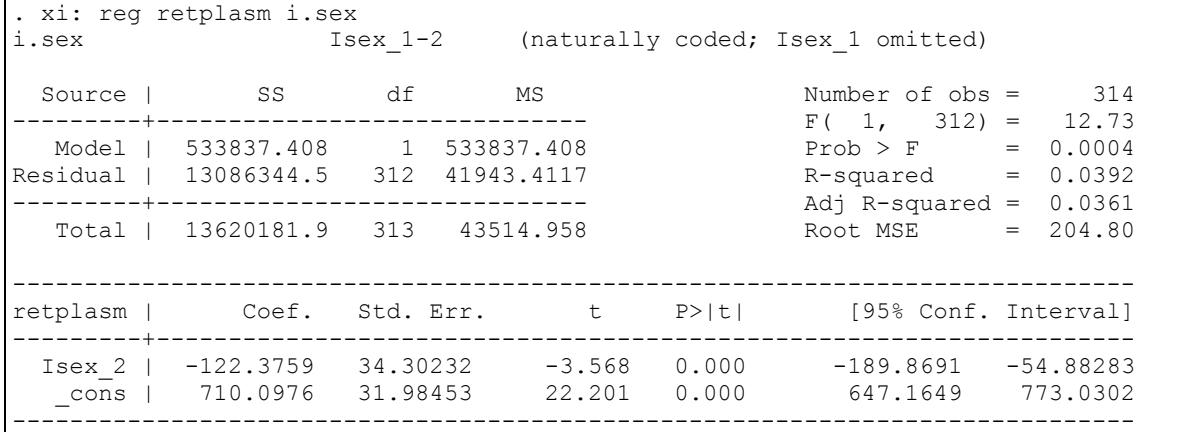

Notice that the xi command creates the dummy variables defining the lowest numerical value of the categorical variable as the default reference level. However we can change the reference level as shown below:

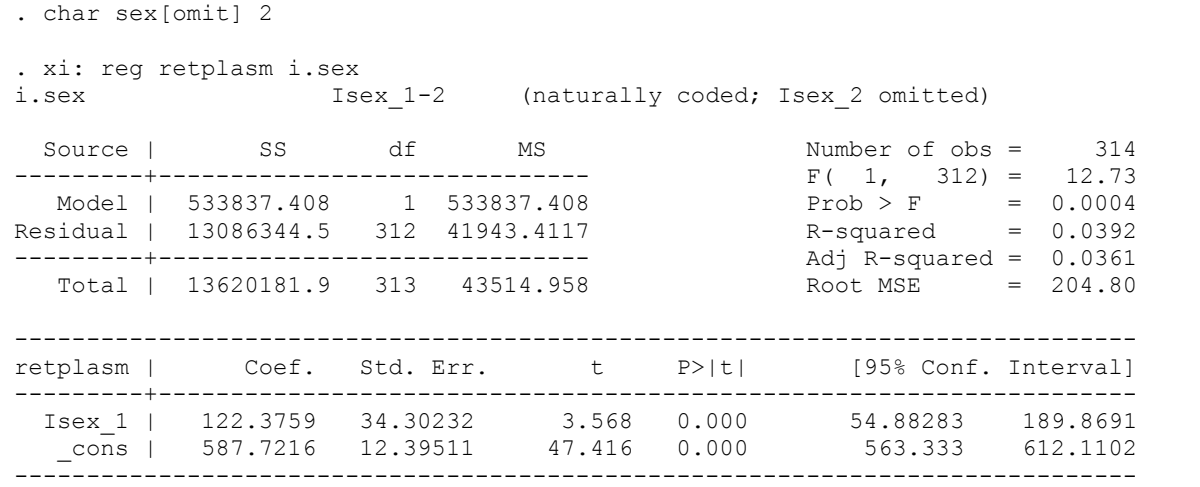

d) Calculate the best estimates for mean retinol level for women and men. Check the consistency of the results. (You can check the ANOVA model too, by using the following command: oneway retplasm sex, tabulate )

Now using the q1m command:

```
. char sex[omit] 2
. xi: glm retplasm i.sex
i.sex _Isex_1-2 (naturally coded; _Isex_2 omitted)
Iteration 0: log likelihood = -2115.6635
Generalized linear models<br>Optimization : ML: Newton-Raphson Mo. of obs = 314<br>Residual df = 312
Optimization : ML: Newton-Raphson
                                          Scale parameter = 41943.41<br>(1/df) Deviance = 41943.41Deviance = 13086344.45 (1/df) Deviance = 41943.41
Pearson = 13086344.45 (1/df) Pearson = 41943.41
Variance function: V(u) = 1 [Gaussian]
Link function : g(u) = u [Identity]
Standard errors : OIM
Log likelihood = -2115.663535 AIC = 13.4883
BIC = 13084550.64
------------------------------------------------------------------------------
   retplasm | Coef. Std. Err. z P>|z| [95% Conf. Interval]
-------------+----------------------------------------------------------------
 _Isex_1 | 122.3759 34.30232 3.57 0.000 55.14464 189.6073
  _cons | 587.7216 12.39511 47.42 0.000 563.4276 612.0156
------------------------------------------------------------------------------
```
e) Try to notice the similarities between the two approaches.

## **2.Regression models for general two-way ANOVA**

Asses the effect of sex and vitamin use on plasma retinol levels using the glm command with females and no-vitamine-use categories as reference categories.

```
. char sex[omit] 2
. char vituse[omit] 3
. xi: glm retplasm i.sex i.vituse i.sex*i.vituse
i.sex 1sex 1-2 (naturally coded; Isex 2 omitted)
i.vituse _Ivituse_1-3 (naturally coded; _Ivituse_3 omitted)
i.sex*i.vituse IsexXvit # # (coded as above)
note: _Isex_1 dropped due to collinearity
note: Ivituse 1 dropped due to collinearity
note: Ivituse 2 dropped due to collinearity
Iteration 0: log likelihood = -2111.9911
Generalized linear models No. of obs = 314
Optimization : ML: Newton-Raphson
Scale parameter = 41505.82
Deviance = 12783793.58 (1/df) Deviance = 41505.82
Pearson = 12783793.58 (1/df) Pearson = 41505.82
Variance function: V(u) = 1 [Gaussian]
Link function : g(u) = u [Identity]
Standard errors : OIM
Log likelihood = -2111.991142 AIC = 13.49039
BIC = 12782022.77------------------------------------------------------------------------------
  retplasm | Coef. Std. Err. z P>|z| [95% Conf. Interval]
-------------+----------------------------------------------------------------
 _Isex_1 | 166.3468 47.76693 3.48 0.000 72.72537 259.9683
 _Ivituse_1 | 33.46968 29.28935 1.14 0.253 -23.93638 90.87575
 _Ivituse_2 | 39.49589 31.87656 1.24 0.215 -22.98102 101.9728
_IsexXvit_~1 | -11.72721 76.51943 -0.15 0.878 -161.7025 138.2481
_IsexXvit_~2 | -255.6611 105.4603 -2.42 0.015 -462.3596 -48.96267
 _cons | 563.2184 21.84213 25.79 0.000 520.4086 606.0282
------------------------------------------------------------------------------
```
a) Calculate the estimates for mean plasma retinol levels for each one of the six categories, which can be created by the combination of gender and vitamin use categories.

The dscriptive statistics of the plasma retinol levels by gender and vitamin use are given in the STATA output below:

```
. tabulate sex vituse, summarize(retplasm)
  Means, Standard Deviations and Frequencies of Plasma retinol (ng/ml)
 | Vitamine use
Sex | 1 2 3 | Total
       -----------+---------------------------------+----------
      1 | 751.30769 513.4 729.56522 | 710.09756
        | 329.43269 298.59303 290.0285 | 305.52208
        | 13 5 23 | 41
-----------+---------------------------------+----------
 2 | 596.68807 602.71429 563.21839 | 587.72161
 | 203.71816 184.6959 159.92785 | 185.43069
        | 109 77 87 | 273
      -----------+---------------------------------+----------
  Total | 613.16393 597.26829 598 | 603.70064
 | 223.83038 192.02109 204.39088 | 208.60239
 | 122 82 110 | 314
```
b) Compare the results listed above with those calculated in the previous question.

## **3.Regression models for the analysis of covariance**

The analysis of covariance can be expressed in terms of a linear regression. We can assess the effect of gender and age on plasma retinol levels using the following command in STATA (the model includes the gender-age interaction):

```
. xi: glm retplasm i.sex*age
i.sex 1sex 1-2 (naturally coded; Isex 2 omitted)
i.sex*age _IsexXage_# (coded as above)
Iteration 0: log likelihood = -2110.4432
Generalized linear models No. of obs = 314
Optimization : ML: Newton-Raphson Residual df = 310
Scale parameter = 40833.46Deviance = 12658374.05 (1/df) Deviance = 40833.46
Pearson = 12658374.05 (1/df) Pearson = 40833.46
Variance function: V(u) = 1 [Gaussian]
Link function : q(u) = u [Identity]
Standard errors : OIM
Log likelihood = -2110.443238 AIC = 13.46779BIC = 12656591.74------------------------------------------------------------------------------
  retplasm | Coef. Std. Err. z P>|z| [95% Conf. Interval]
-------------+----------------------------------------------------------------
 age | 2.810887 .8693928 3.23 0.001 1.106909 4.514866
 _Isex_1 | 235.3007 151.7706 1.55 0.121 -62.16429 532.7657
_IsexXage_1 | -2.421536 2.502083 -0.97 0.333 -7.325528 2.482455
 _cons | 451.2649 43.94161 10.27 0.000 365.1409 537.3888
------------------------------------------------------------------------------
```
From the STATA output above we have that there is no significant interaction between gender and age (Why?) .

a) Check the parallelism by creating an appropriate graph.

. xi: glm retplasm i.sex age i.sex \_Isex\_1-2 (naturally coded; \_Isex\_2 omitted) Iteration 0: log likelihood = -2110.9169 Generalized linear models<br>
Optimization : ML: Newton-Raphson <br>  $Deviance$  = 12696620.84<br>  $Pearson$  = 12696620.84<br>  $Pearson$  = 12696620.84<br>  $Q(1/df)$  Pearson = 40825.15 Optimization : ML: Newton-Raphson Residual df = 311 Scale parameter =  $40825.15$ Deviance = 12696620.84 (1/df) Deviance = 40825.15 Pearson = 12696620.84 (1/df) Pearson = 40825.15 Variance function:  $V(u) = 1$  [Gaussian]<br>
Link function :  $g(u) = u$  [Identity] Link function :  $q(u) = u$  [Identity] Standard errors : OIM Log likelihood =  $-2110.916892$  AIC = 13.46444 BIC = 12694832.78 ----------------------------------------------------------------------------- retplasm | Coef. Std. Err. z P>|z| [95% Conf. Interval] -------------+---------------------------------------------------------------- \_Isex\_1 | 92.42252 35.20318 2.63 0.009 23.42555 161.4195 age | 2.518526 .8151396 3.09 0.002 .920882 4.116171 \_cons | 465.4578 41.41804 11.24 0.000 384.2799 546.6356 ------------------------------------------------------------------------------

Thus we proceed with a more parsimonious model excluding the interaction term.

Which leads to a significant gender effect (p value 0.009) at the 5% level.